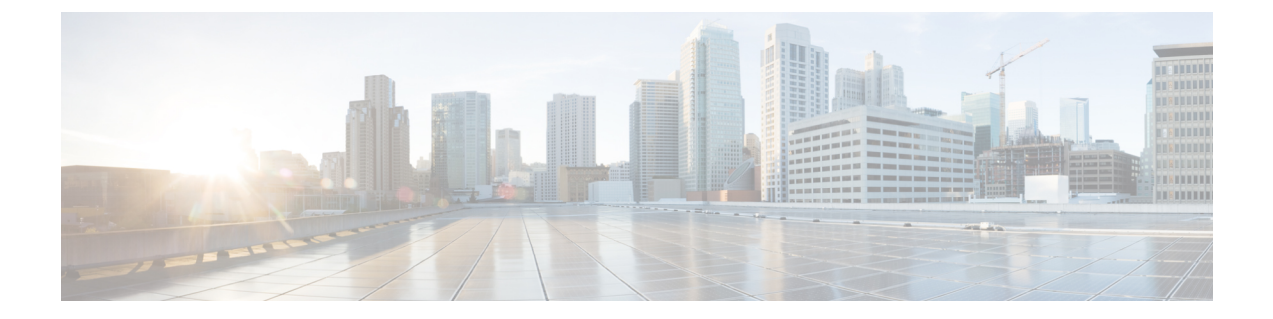

## **REST API** 사용을 위한 일반 프로세스

• REST API 사용을 위한 일반 프로세스, 1 페이지

## **REST API** 사용을 위한 일반 프로세스

일반적으로 클라이언트는 다음과 같은 반복 프로세스를 사용하여 위협 방어 디바이스와 상호 작용 합니다.

- **1.** 액세스 토큰을 획득하여 API 호출을 인증합니다. API [클라이언트](ftd-rest-api_chapter4.pdf#nameddest=unique_18) 인증 프로세스의 개요의 내용 을 참조하십시오.
- **2.** 간단하게 데이터를 읽을 때를 제외하고 JSON 페이로드를 구성합니다.
- **3.** 리소스의 URL(Universal Resource Locator)에 대한 HTTPS 호출을 사용하여 JSON 페이로드를 전 송합니다.
- **4.** 반환된 JSON 응답을 사용합니다.
- **5.** 컨피그레이션을 변경한 후 변경 사항을 구축합니다. [컨피그레이션](ftd-rest-api_chapter7.pdf#nameddest=unique_19) 변경 사항 구축의 내용을 참조 하십시오.

번역에 관하여

Cisco는 일부 지역에서 본 콘텐츠의 현지 언어 번역을 제공할 수 있습니다. 이러한 번역은 정보 제 공의 목적으로만 제공되며, 불일치가 있는 경우 본 콘텐츠의 영어 버전이 우선합니다.